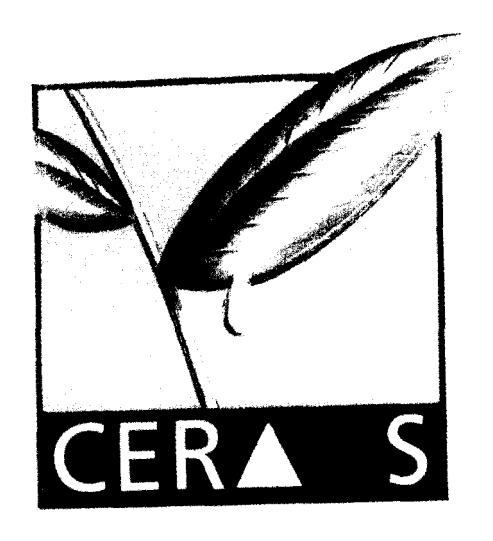

CR0100103

## **CENTRE D'ETUDES REGIONAL**

**POUR L'AMELIORATIOF**

**DE L'ADAPTATION 1**

**LA SECHERESSE**

**INTRODUCTION AUX SYSTEMES D'INFORMATION GEOGRAPHIQUES ET CONCEPTION D'UN MODELE POUR LE SYSTEME INTEGRE DE PRODUCTION AGROECOLOGIQUE (SEROPEDICA, BRESIL)**

> RAPPORT DE STAGE AU CERAAS

27 Janvier - 14 Février 1997

Antonio ABBOUD Universidade Federal Rural do Rio de Janeiro Departamento de Fitotecnia km 47 antiga Rodovia Rio-Sao Paulo Seropédica - Rio de Janeiro CEP 23.851-970 - Brésil e-mail: abboud@ufrrj. br

**ISRA - CNRA B.P. 53 BAMBEV SENEGAL I-EL. (221) 73.61.97 - 73.60.50 FAX (221) 73.61.97 - 73.60.52**

!

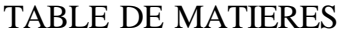

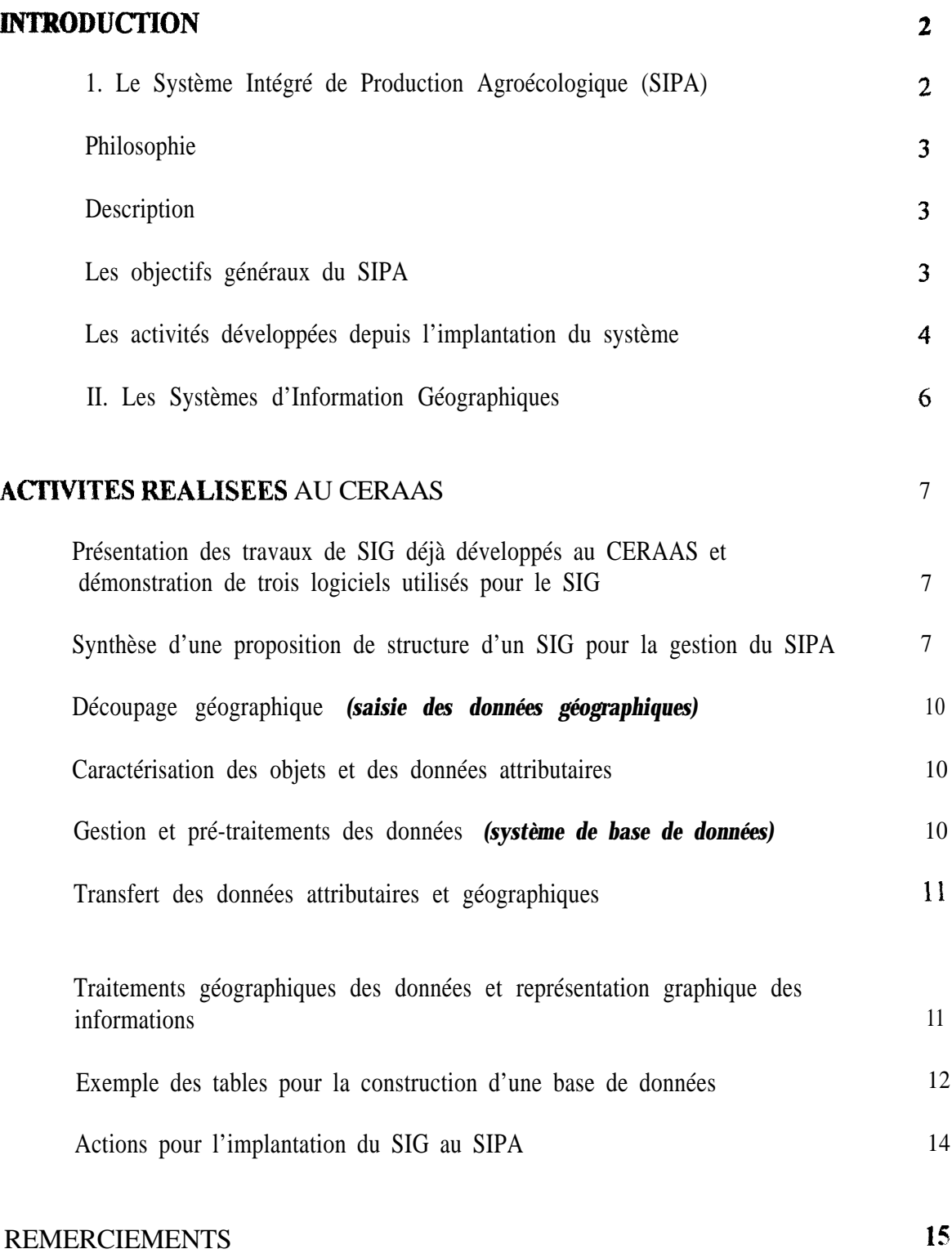

## 8IBLIOGRAPHIE

## RAPPORT DE STAGE AU CERAAS

## **Par Antonio ABBOUD**

**Universidade Federal Rural do Rio de Janeiro Departamento de Fitotecnia km 47 antiga Rodovia Rio-Sao Paulo Seropédica - Rio de Janeiro CEP 23.851-970 - Brésil e-mail:abboud@ufrrj.br**

**PERIODE: du 27 Janvier à 14 Février 1997**

## INTRODUCTION AUX SYSTEMES D'INFORMATION GEOGRAPHIQUES ET CONCEPTION D'UN MODELE POUR LE « SYSTEME INTEGRE DE PRODUCTION AGROECOLOGIQUE (SEROPEDICA, BRESIL) »

#### INTRODUCTION

L'idée de ce travail a été conçue par le Dr. Daniel ANNEROSE à l'occasion de sa mission au Brésil, à l'Université Fédérale Rurale de Rio de Janeiro, en juillet 1995, quand ii a visité le « SYSTEME INTEGRE DE PRODUCTION AGROECOLOGIQLJE »> qui sera décrit ci-dessous.

A cette occasion, après avoir pris connaissance de l'histoire de ce système et les difficultés observées par les chercheurs qui le gèrent, Dr. ANNEROSE nous a suggéré le SIG comme solution possible à ces problèmes et comme une façon efficace de faire un suivi systématique du grand nombre de variables qui y sont gérées.

1. Le Système Intégré de Production Agroécologique (SIPA)

Le SIPA est un projet réparti entre quatre institutions Brésilennes:

Centro Nacional de Pesquisa em Agrobiologia - CNPAB/EMBRAPA ; Universidade Federal Rural do Rio de Janeiro - UFRRJ ; Empresa de Pesquisa Agropecuaria do Rio de Janeiro - PESAGRO-RIO ; Centro Nacional de Pesquisa de Solos - CNPS/EMBRAPA.

### **Philosophie**

Ce projet a comme orientation de base, le travail multidisciplinaire et à long terme. Il a été conçu pour concevoir et gérer des technologies agricoles qui n'ont aucun effet sur l'équilibre de l'environnement et la santé humaine et qui envisagent une gestion durable de la production agricole. On cherche à développer et perfectionner des technologies de production qui sont:

- moins dépendantes des produits industrialisés ;

- plus appuyés aux ressources locales ;

- directement utilisées par les petits et moyens agriculteurs et les responsables de la production de la majorité des produits alimentaires au Brésil.

#### **Description**

Le SIPA représente un espace créé pour s'exercer aux pratiques agroécologiques et établir des alternatives régionales viables dans un système de production agricole diversifie, qui intègre la production végétale et l'élevage.

Ce projet est developpé, depuis 1993, sur 59 ha des sols acides et de faible fertilité de la « Baixada Fluminense », région où se situe le Campus de l'Université Fédérale Rurale de Rio de Janeiro, le Centre National de Recherche en Agrobiologie et les stations expérimentales des autres partenaires (lat 22" 45' S, long 43" 42' W, altitude 33 m). Le climat est tropical, caractérisé par l'élévation simultanée de la température et de la pluviosité au mois d'octobre jusqu'au mois de mars 'Il y a souvent des périodes courtes de sécheresse du mois de janvier et février. Aux mois de juin, juillet et août il y a une diminution de la température, qui atteint environ  $17^{\circ}$ C, et une pluviosité très faible.

#### **Les objectifs généraux du SLPA**

Le système est réglé de façon à obtenir une utilisation rationnelle des ressources naturelles, dans une stratégie qui cherche à:

W Obtenir le recyclage maximum des éléments nutritifs, essentiellement l'azote et le

phosphore, et de la matiére organique ;

Minimiser les pertes des éléments nutritifs par percolation ou par érosion ;

n Atteindre l'auto suffisance en azote en utilisant la fixation biologique et le recyclage des résidus, la rotation et la diversification des cultures ;

W Importer les éléments nutritifs nécessaires pour compenser les pertes inévitables ;

**R** Intensifier l'utilisation des arbres, autant que possible des arbres fixateurs d'azote ;

 $\Box$  Maintenir l'équilibre entre les éléments dans les plantes, de telle façon que ses mécanismes de défense ne soient pas altérés et qu'ils puissent se manifester ;

4 Optimiser l'utilisation des ressources locales ;

W Conduire un suivi systématique des données, avec une vision multidisciplinaire, qui puisse intégrer les informations sur les sols, les insectes, les maladies, l'élevage, les cultures, la composition floristique, les données économiques, etc.. . ;

Intégrer les activités d'élevage avec celles de production végétal ;

m Vulgariser fes pratiques agroécologiques et les résultats obtenus au niveau des agriculteurs, des étudiants et **des** techniciens.

#### **Les activités développées depuis l'implantation du système**

n Construction d'installations pour un troupeau de 20 vaches laitières ,

**EX** Construction **d'installations** pour les autres animaux (porcs, poulets et poissons) ;

It Mise en place d'un système d'irrigation par aspersion et microaspersion;

 $\Box$  Mise en place des pâturages ;

W Culture de *0.75* ha de *Pennisetum atropurpureun* cv. Cameroum associé avec ies légumineuses *Calopogonim mucunoides* et *Macroptilium atropurpureum ;*

Installation de 1 ha de forêt avec des espèces originaires de la végétation naturelle connue comme « Mata Atlântica » ;

□ Production d'environ 30 espèces de légumes sur une étendue de 3 à 4 ha *7* mois par an. Cette activité est la plus intensive et la plus diversifiée de la ferme en ce qui concerne les cultures. Le terrain utilisé pour cette activité change chaque année, sur un cycle de 4 ans,

 $\Box$  Culture de nombreuses espèces d'arbres fiuiters;

II Cultures de légumineuses et d'autres cultures comme le maïs *(Zea mays),* le manioc *(Manihot esculenta),* la patate-douce *(lpomea hatatas),* le haricot *(Phaseolus wlgaris), le* tara

### *(Cokocasîa esculenta), le* niebé *(Vigna unguiculata),* et la canne *à* sucre *(Saechamn sp).*

La collecte des données de production et d'autres variables a été faite, jusqu'à présent, d'une manière non-systématique et individuelle par des professionnels spécialistes, sans se préoccuper de les intégrer les uns les autres dans une seule base de données. Pendant cette période initiale de 3 ans, la priorité a été donnée aux activités d'installation de la ferme plutôt qu'à la recherche. Pourtant, quelques projets de recherche sont déjà en cours et plusieurs d'autres sont en préparation. Une liste des données déjà collectées est présentée ci-dessous:

 $\Box$  Inventaire botanique des principaux segments de la ferme;

I Surveillance des principales classes des sols ;

1 Suwi par culture de l'occurrence des maladies, des insectes nocifs et des ennemis naturels;

**1** Fractions minérales de N, biomasse microbienne, C et N contenu dans la biomasse microbienne du sol sur un gradient topographique ;

**H** Teneurs en nitrates et en ammonium au sol cultivé avec des légumes en 1996 ;

Il Productivité et production totale des cultures ;

Flux des éléments nutritifs sur les différentes exploitations ;

**I** Données économiques.

Face à la grande variabilité temporelle, spatiale et thématique des informations disponibles, et à la fréquence différenciée dont ces données sont gérées, le travail multidisciplinaire devient difficile. C'est à partir de ce constat qu'est proposée la conception d'une stratégie de travail pour installer un SIG au SIPA.

### **II. Les Systèmes d'Information Géographiques**

Le terme « Système d'Information Géographique » peut être explicité en deux parties (Guissard, 1995)" (1) système d'information - un ensemble d'outils pluridisciplinaires permettant de rassembler et de traiter des données pour en extraire des informations et les diffuser : (2) géographique - ce terme suppose que les différentes données traitées sont reliées entre elles par un référentiel spatial.

Un SIG peut être décrit par une structure générale qui suit six pas consécutifs (Stoorvogel, 1995): (1) opérations géométriques ; (2) opérations d'attribution , (3) exportation de données du SIG à un modèle externe ; (4) l'exécution du modèle (5) l'importation des données du modèle au SIG, et (6) la visualisation ou analyse spatiale du résultat du modèle avec le SIG. La gestion de ressources naturelles nécessite l'intégration, l'évaluation, er la communication de tres grands volumes d'information dissemblants et provenant de sources nombreuses. La technologie d'information , en particulier, l'intégration de gestion de base de données, le SIG, les données de télédétection, les systèmes spécialistes, et le graphisme d'ordinateurs, fournit des outils pour l'aide à la décision dans la gestion de ressources naturelles, L'intégration de logiciels complexes et puissants donne la possibilité d'accès direct et facile à de grands volumes de données (Fedra, 1995).

La technologie courante de SIG permet la construction de modèles qui sont entièrement référencés géographiquement, dans lequel tous les paramètres, résultats et données intermédiaires, maintiennent leurs caractéristiques physiques (Zollweg et al., 1996).

Les SIG permettent de représenter les données en tenant compte de leurs  $\alpha$  caractéristiques spatiales. La superposition de couches graphiques thématiques aboutit à l'identification des facteurs de corrélation entre les phénomènes observés. Au niveau de propriété agricole, il est possible d'obtenir une haute résolution, ce qui pourrait être pratique pour la gérance des activités d'une ferme (Yule et al., 1996) ou pour la détection de zones de vulnérabilité de pertes des éléments nutritifs (Behrendt et al., 1996) et d'occurrences des attaques des insectes.

Le travail proposé ici a comme objectif, la conception d'un modèle pour le SPA, qui puisse servir à l'interprétation, avec une base géographique, de données multidisciplinaires, comme la fertilité du sol, l'occurrence des maladies, la succession des mauvaises herbes et le recyclage de l'azote et leur évolution à long terme. En outre, il servira comme point de

départ de l'introduction d'un nouvel outil pour les programmes d'enseignement et de recherche de I'UFRRJ.

Finalement, notre souhait est de développer un projet de coopération scientifique entre le CERAAS et L'UFRRJ sur les systèmes d'information géographiques et sur des technologies de production agricole basées sur des principes agroécologiques.

### **ACTIVITES REALISEES AU CERAAS**

Les travaux qui seront décrits ci-dessous ont été supervisés par Réginald GUISSARD, chercheur au CERAAS qui a été désigné dans ce but par le Directeur.

## **Présentation des travaux de SIG déjà développés au CERAAS et démonstration de trois logiciels utilisés pour le SIG**

Une brève présentation de la structure de fonctionnement du SIPA et de quelques données pédologiques provenant du Brésil pour être utilisées comme exemple, a été faite a Réginald GUISSARD qui, à son tour, a présenté les logiciels SURFER, MAPINFO<sup>®</sup> et ACCESS utilisés au CERAAS pour mettre en place un SIG Il a suggéré une lecture des travaux de SEG déjà développés au CERAAS ; les travaux de Guissard (1995) et Chan Ho Tong (1996) ont été utilisés. Après la lecture de ces publications, une mise en pratique a été effectuée sur les logiciels avec des données de fertilité du sol.

## **Synthèse d'une proposition de structure d'uu Système d'Information Géographique pour la gestion du SIPA**

L'objectif est d'évaluer l'impact des systèmes de cultures appliqués pendant des périodes longues. Le problème principal vient du système de rotation complexe utilisé a la ferme. En effet, le parcellaire est susceptible d'être modifié d'une culture à l'autre impliquanr une redistribution de nombreux facteurs agronomiques.

La ferme peut être coupée en quatre unités de base selon l'activité d'exploitation (Table 1).

Les cultures à cycle long, certaines espèces fruitières, les cultures potagères, les jachères et engrais verts, seront soumises à la rotation, c'est à dire, qu'une même portion du terrain sera cultivée avec des cultures différentes à chaque cycle.

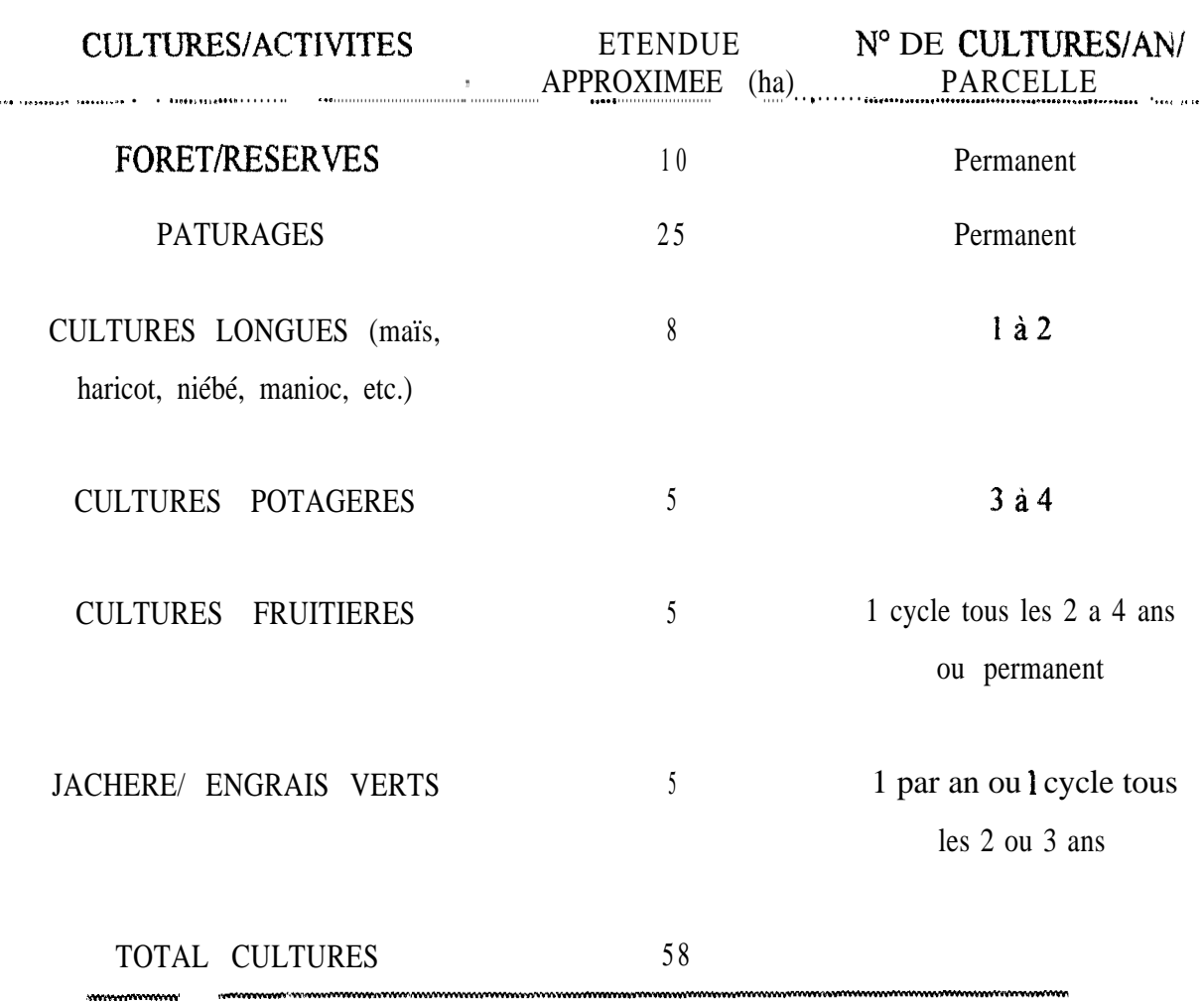

#### **Table 1. Liste d'activités d'exploitation de la ferme**

L'introduction d'une composante spatiale pour chacune des données relevées doit permettre d'intégrer les modifications du parcellaire dans la gestion de la ferme. Cette étude aboutit à la constitution d'un Systeme d'Information Géographique incluant une méthode de découpage très souple basée sur l'identification de points « remarquable ». Un schéma général du système proposé est présenté à la Figure 1.

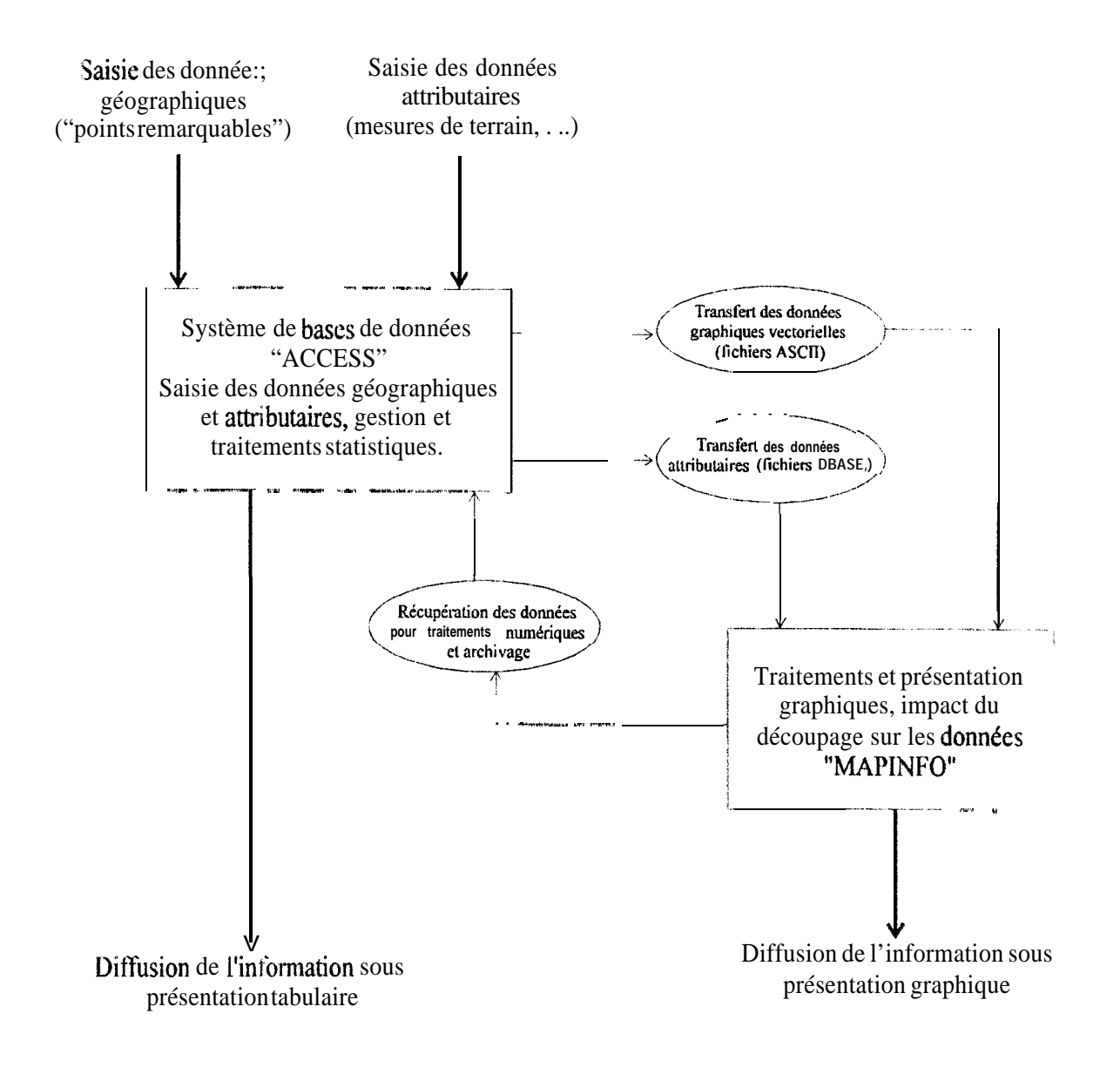

FIGURE 1. Schéma général du système proposé

#### **Découpage géographique** *(saisie des données géographiques) :*

La base géographique est vectorielle, elle est construite à partir de l'identification de points sur le terrain. Ces points permettent de définir des objets.. Un objet est un point, une ligne ou un polygone. Les coordonnées des points sont saisies dans la base de données. Chaque objet (parcelle, chemin, bâtiment...) est associé à une série de points dans la base de Jonnées par un identifiant (étiquette alphanumérique déterminée par l'utilisateur). La liste des ?Oints de base (« points remarquables ») peut être mise à jour en fonction de l'évolution de l'aménagement de la ferme.

## **Caractérisation des objets et des données attributaires** *(saisie des données attributaires) :*

Les données (caractéristiques des parcelles, mesures de terrain...) sont associées aux objets par les identifiants. Les données attributaires sont réparties dans différentes tables en fonction de la fréquence de saisie de chacune (définition d'une clé primaire). La saisie des données peut être facilitée par l'élaboration de formulaires personnalisés.

#### **Gestion** et **pré-traitements des données** *(système de base de données) :*

La base de **données** est l'élément incontournable d'un système de gestion, elle **offre** de nombreuses possibilités de traitement et permet de travailler aisément dans un environnement multi-utilisateurs La structure de celle-ci conditionne sa souplesse (Annexe 1) Dans le ;ystèmg: proposé, une même base de données intègre les données attributaires et géographique. i:e choix présente l'avantage de pouvoir alimenter facilement différents outils de traitements géographiques.

Ainsi, la base de données permet dans un premier temps de rassembler les donnees Géographiques et attributaires nécessaires aux traitements géographiques sous forme de deux :ypes de fichiers ; et à la suite de récupérer et d'archiver les informations attributaires issues des différents traitements géographiques.

#### **Transfert des données attributaires et géographiques** *(transfert des données) :*

### **• Transfert** des données araphiaues :

Les objets graphiques sont décrits par des séries de points, les coordonnées de ces séries de points sont reprises dans des fichiers ASCII (ASCII est un format de fichier universellement reconnu dont l'analyse peut-être effectuée par tout éditeur de texte). Le logiciel MAPINFO@ utilisé pour notre exemple génère une carte à laquelle sont liées des données attributaires a partir de deux fichiers ASCII différents (Annexe 2). Ainsi le transfert d'un parcellaire à un moment donné est transféré avec un fichier attributaire contenant le code d'identification des objets présents sur le parcellaire.

### $\bullet$  Transfert des données attributaires :

Les données attributaires peuvent être également transférées sous forme tabulaire à travers des fichiers de formats les plus courants (DBASE, EXCEL...). Chaque **tableau** contient un champ contenant les codes d'identification de l'objet. Ce champ a pour fonction d'établir le lien avec les fichiers graphiques.

## **Traitements géographiques des données et représentation graphique des informations** *({t MAPINFOB M) :*

Le logiciel de cartographie MAPINFOB permet de réaliser les traitements géographiques et de tenir compte de la redistribution du parcellaire. Il possède également des fonctions de présentation très développées permettant de montrer d'une manière visuelle les différents facteurs de corrélations potentielles.

Ce logiciel travaille en couches superposables, chaque couche étant composée d'une représentation graphique et d'un tableau contenant les données attributaires.

La fonction principale de ce logiciel dans le système proposé est d'établir un parcellaire élémentaire à partir des différents parcellaires sources à comparer. En effet, la redistribution

saisonnière du parcellaire introduit une variation différentielle au sein des différentes parcelles remodelées.

La projection des différents parcellaires saisonniers sur ce parcellaire élémentaire sermet de ré-attribuer les données attributaires en fonction des variations de surfaces (Annexe 3). Le nouveau parcellaire obtenu est associé à de nouveaux tableaux attributaires saisonniers. ?eux-ci rendent alors les données comparables entre elles d'une saison à l'autre.

Ces tableaux sont la source des représentations graphiques de l'information, ils peuvent etre également récupérés dans la base de données afin d'y être traités et archivés.

### **Exemple des tables pour la construction d'une base de données**

Le logiciel ACCESS a été choisi pour faire la base de données. Cette base de **données** reprend les caractéristiques géographiques et attributaires des données. Chaque parcelle sera 4onc identifiée par un code, caractérisé géographiquement par une série des points codifiés par Jeux w-données X et Y Un exemple est développé ci-dessous (Tables 2 e 3).

## **'I'abfe 2. Exemple d'une table de codification des points de base**

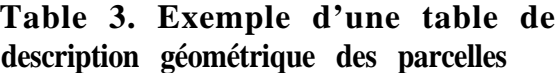

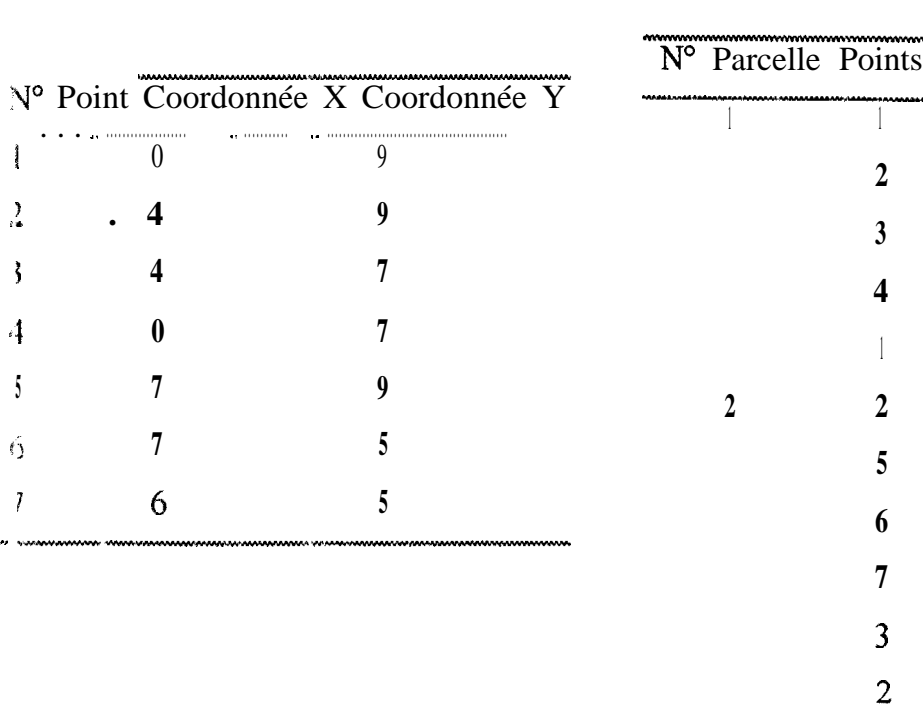

Le numéro de la parcelle a été choisi comme une clé primaire, ainsi, ce numéro ne pourra pas être répété. D'autres variables seront utilisées pour caractériser les parcelles. le rendement, l'année et les dates de départ et fin de la culture. Ces données seront enregistrées dans une table « caractérisation de parcelles » comme dans l'exemple ci-dessous (Table 4).

| N° Parcelle | Culture       | Rendement | Année | Départ    | Fin<br>99 |
|-------------|---------------|-----------|-------|-----------|-----------|
|             | Haricot       | 900       | 1994  | 01/11/94  | 01/01/95  |
|             | Canne à sucre | 10000     | 1994  | 01/10/94  |           |
| 3           | Aubergine     | 2500      | 1995  | 01/10/95  | 29/01/95  |
|             | Papaye        | 8000      | 1997  | 05/04/94/ | 01/02/97  |
|             | aitue         | 500       | 1996  | 02/01/95  | 02/02/96  |

**Table 4. Exemple d'une table de caractérisation des parcelles**

Les données attributaires sont enregistrés dans d'autres tables caractérisées par le de saisie, comme dans l'exemple ci-dessous (Table 5). La variable « Date de Mesure » constitue la clé secondaire des tables.

**Table 5. Exemple d'une table de mesures sur les parcelles**

| $N^{\circ}$<br>Parcelle | mesure         | au sol | Table 5. Exemple d'une table de mesures sur les parcelles<br>Date de Nitrate Arnmonium pH du Matière Entrée Sortie de N<br>au sol | sol | sèche de         | de N             | comme               |
|-------------------------|----------------|--------|----------------------------------------------------------------------------------------------------|-----|------------------|------------------|---------------------|
|                         |                |        |                                                                                                    |     | résidus          | comme<br>engrais | produit             |
|                         | $01/12/94$ 126 |        | 17                                                                                                    | 5.5 | 1200             | 100              | 95                  |
| $\overline{2}$          | 01:11:94       | 25     | $\overline{2}$                                                                                                    | 5.6 | 2000             | 50               | 45                  |
| 3                       | $01:11:951$ 2  |        |                                                                                                    | 4.9 | 500              | 86               | 50                  |
| 4                       | 05:05:94       | 89     | 12                                                                                                    | 5.0 | 600<br>333330330 | 100              | 65<br>1203020-01120 |

h

## **Actions pour l'implantation du SIG au SIPA**

1. Actions à court terme

Prémières étapes permettant de rendre les données saisies utilisables dans un système uniformisé.

- 0 Information générale aux utilisateurs potentiels ;
- $\bullet$  Identification d'un système de codification des objets ;
- $\bullet$  Attribution des codes ;
- 0 Utilisation des codes par tous les utilisateurs.
- 2. Actions à moyen terme

Préparation du système de gestion et intégration de la composante spatiale

- @ Organisation de la base de données ;
- a Relevé de points remarquables sur le terrain.

3. Actions à long terme

Mise en forme et automatisation du système.

- 0 Délimitation compléte de la ferme ;
- Gestion des données accessible à tous les utilisateurs ;

@ Application générale permettant les transferts de données et la consultation de l'information.

### REMERCIEMENTS

A. Dr Daniel ANNEROSE directeur du CERAAS d'avoir proposé ce travail et de m'avoir invité à faire ce stage ;

A Réginald GUISSRRD pour la collaboration pendant la conception et la conduite du travail;

A Jennifer BACIUSKA pour la révision des travaux écrits et pour les suggestions présentees,

Au personnel du CERRAAS pour l'aimable accueil et pour la coopération.

#### **BIBLIOGRAPHIE**

- **Behrendt, H., Lademann, L., Pagenkopf, W.G., and Pothig, R. 1996. Vulnerable areas of** phosphorus leaching - Detection by GIS-analysis and measurements of phosphorus sorption capacity. Water Science and Technology 33, 175-18 1.
- **Chan Ho Tong,** S. 1996. Méthodologie de collecte de données agricoles pour l'alimentation d'un Système d'Information Géographique. *Rapport de Stage.* CERAAS. 18 juin - <sup>17</sup> septembre 1996. 34 pages.
- Fedra, K. 1995. Decision support for natural resources management: Models, GIS, and expert systems. *A I Applications 9, 3-19.*
- **Guissard,** R., 1995. Contribution à la conception et à la mise en place d'un Système d'Information Géographique pour le suivi des cultures vivrières dans le bassin arachidier Sénégalais. *Travail de Fin d'Etudes*. Université Libre de Bruxelles, 83 pages.
- **Stoowogel, J. J.** 1995. Linking GIS and models: Structure and operationalisation for a Costa Rican case study. *Netherlands Journal of Agricultural Science 43,* 19-29
- Yule, **I. J., Cain, P. J., Evans, E. J., and Venus, C.** 1996. A spatial inventory approach to farm planning. *Computers and Electronics in Agriculture* **14, 15** l-l 6 1
- **Zoliweg,, J. A., Gburek, W.J., and Steenhuis, T.S.** 1996. A GIS-integrated rainfall-runof model. *Transactions of the ASAE 39*, 1299-1 307.

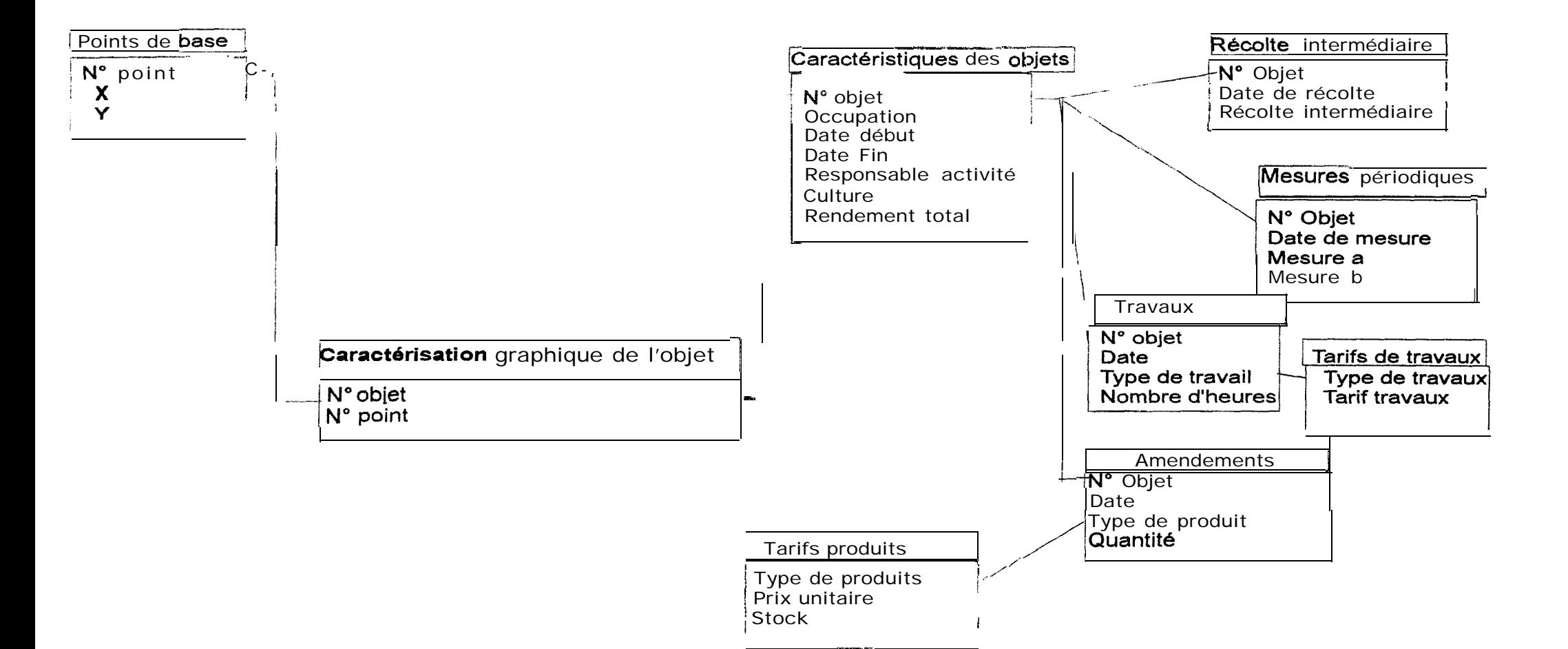

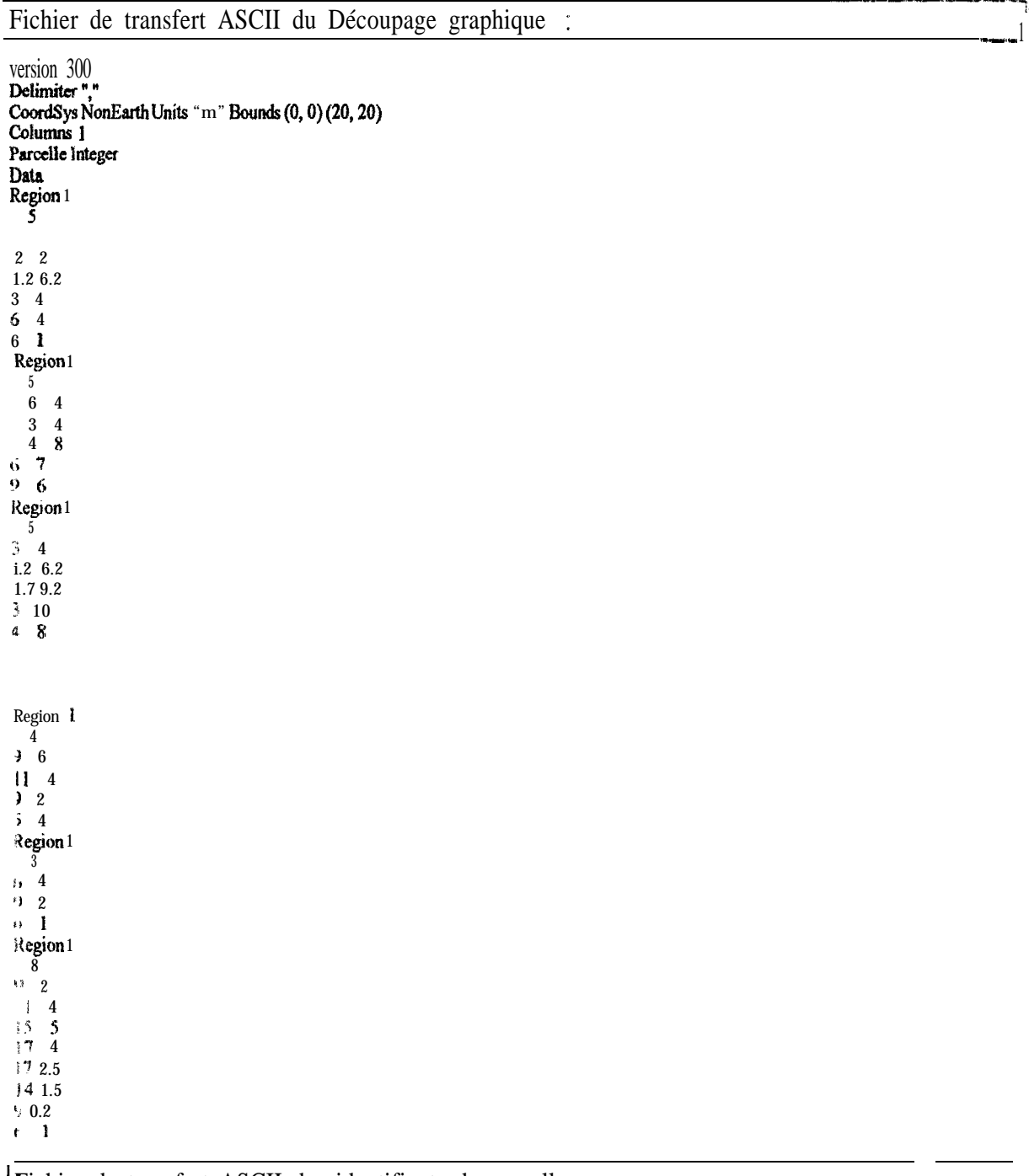

Fichier de transfert ASCII des identifiants de parcelles:

 $\hat{\mathbf{I}}$ 

 $2345678910$ 

 $\bar{1}1$ 

# Technique de redistribution des données attributaires dans MAPINFO

**1. Réalisation d'un "pochoir"**

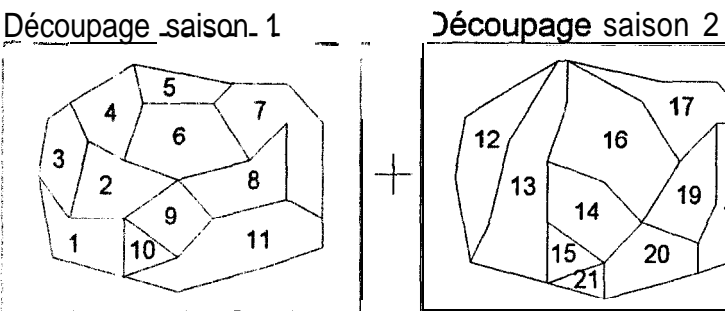

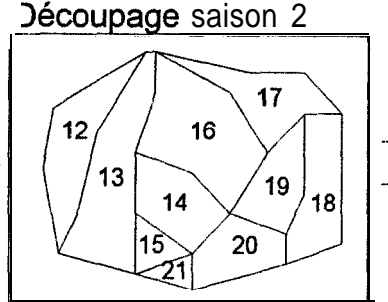

Parcellaire élémentaire (pochoir)

**2. Projection du pochoir sur chaque parcellaire : redistribution des valeurs individuelles.**

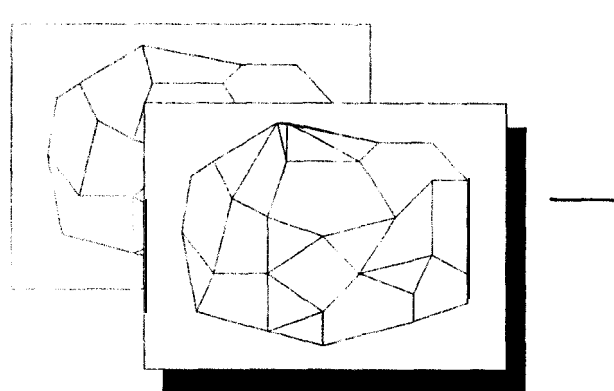

╈

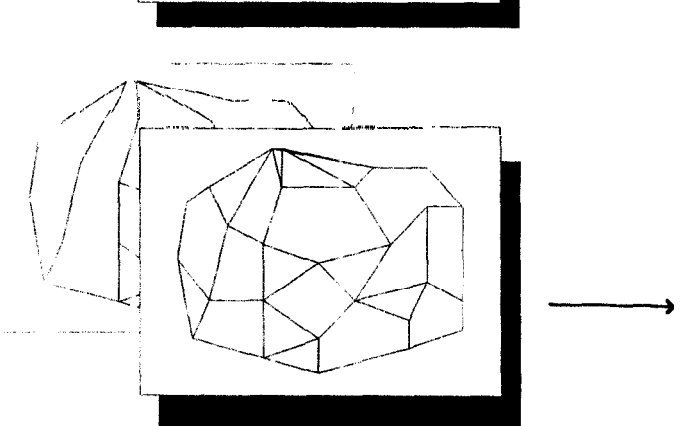

Remarque : la redistribution des valeurs est effectuée à travers un choix de calculs dont on retiendra essentiellement une répartition pondérée par la surface ou une attribution simple de la valeur source.

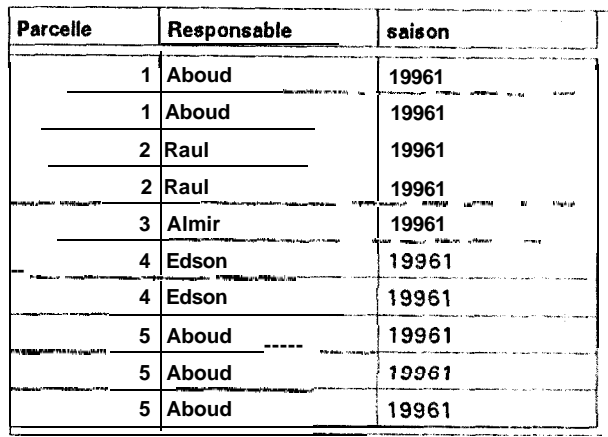

Tableau de redistribution des valeurs de la saison 1

**-l -**

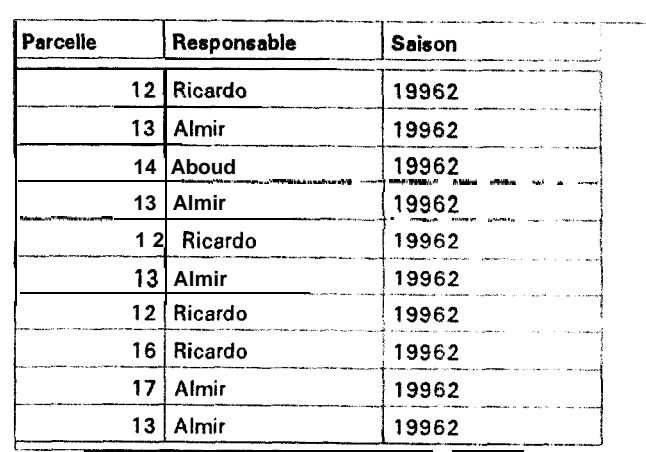

Tableau de redistribution des valeurs de la saison 2

 $\mathbf{I}$ 

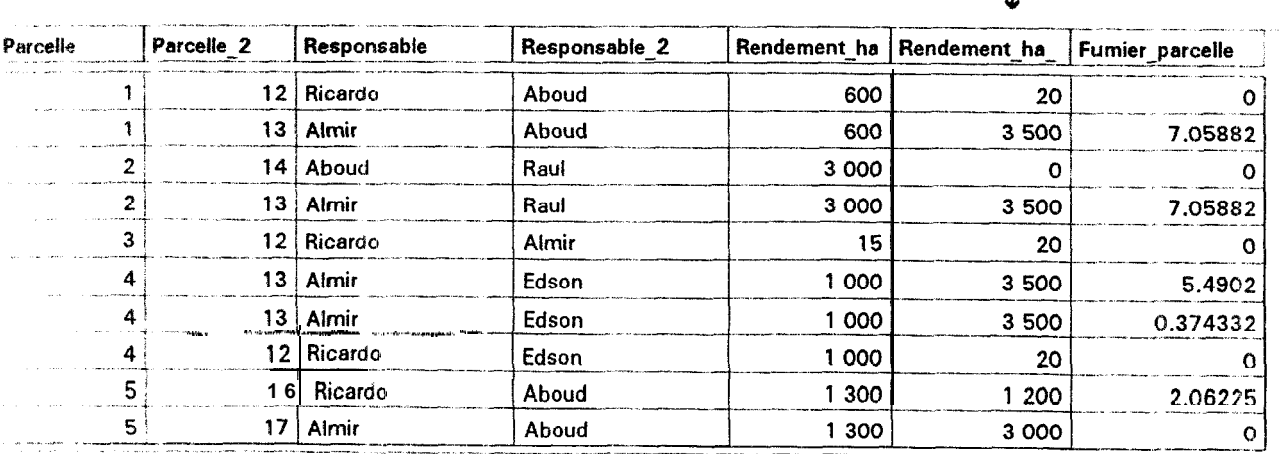

Tableau regroupant l'ensemble des informations provenant des narcellaires superposés